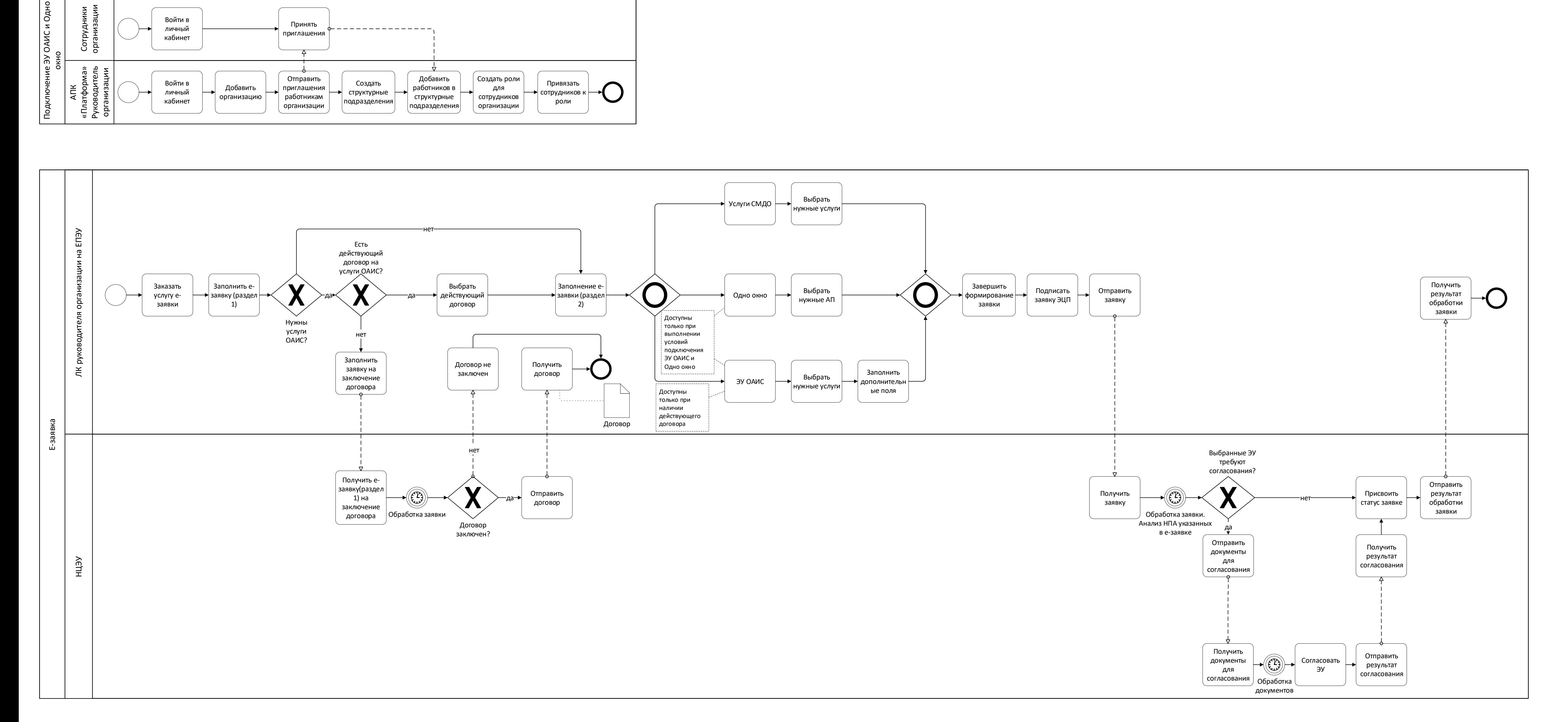

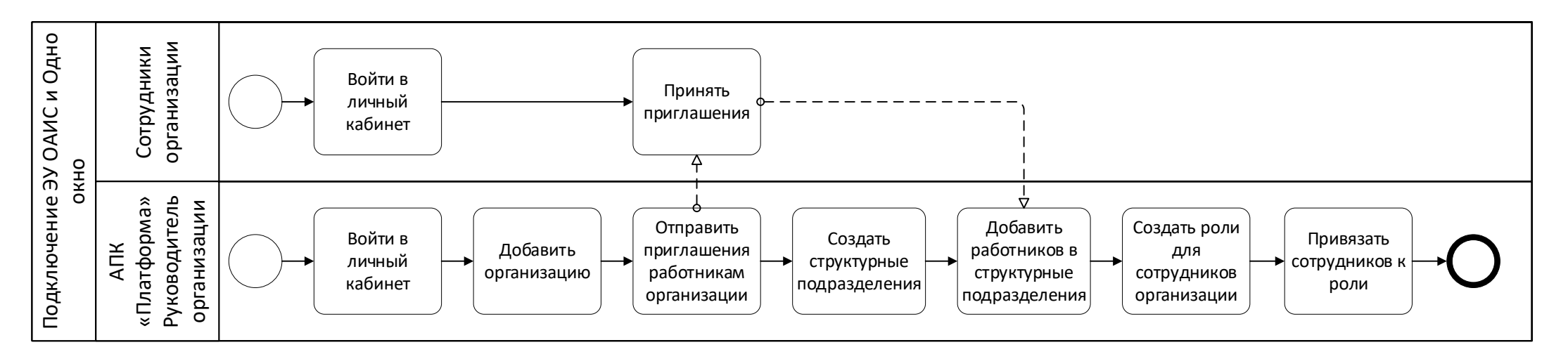

## Условия подключения ЭУ ОАИС и подсистемы Одно окно: